# *NORTHWESTERN CONNECTICUT COMMUNITY COLLEGE*

## **COURSE SYLLABUS**

# **Course Title:** Data Journalism **COULCE 1:** Course # ENG \*258 & DTS \*258

## **Course Description:** 3 credits

This course combines the world of data with the art of journalism. Taking students through the entire process of gathering, cleaning, organizing, visualizing, and reading the data with the intention to discover stories that lie within. Students will create a narrative from start to finish, accompanying their story with visuals created from the data. Tableau will be used. Tableau is an interactive data visualization software.

**Pre-Requisite:** ENG\*101 with a C or better and MAT\*167 with a C or better. MAT\*167 can be taken concurrently.

## **Outcomes:**

Upon successful completion of this course, each student will be able to:

- 1. Understand, calculate, and interpret the basic statistics of data (mean, median, mode, standard deviation, five number summary, percentiles)
- 2. Describe and interpret the shape of the data's distribution in relevance to the story the data is telling
- 3. Recognize different file formats and how to read them into Tableau (Excel, CSV, JSON, etc)
- 4. Identify the classification of the data and apply appropriate graphical displays
- 5. Create visuals in Tableau with appropriate scale, aesthetics, and incorporate interactive properties
- 6. Analyze and interpret the data
- 7. Analyze and evaluate pieces of data journalism
- 8. Engage with authoritative sources
- 9. Apply language conventions appropriate to rhetorical situations, including documentation in MLA style
- 10.Structure a data-driven visual story accompanied by written commentary

# *NORTHWESTERN CONNECTICUT COMMUNITY COLLEGE*

**Course:** Data Journalism **Course Number:** ENG\*258/DTS\*258 **Communication: Office Hours:** Online via Teams

**Meeting Days/Times:** Thursdays 1:15pm – 2:36pm **Instructors:** Prof. Jay Whitaker and Prof. Crystal Wiggins

MS Teams Chat *Preferred Method* Emails imails imails in the internal end contract of the internal end cwingins@nwcc.edu

## **Text Book:**

No textbook required.

#### **Technology**

Tableau is required and free to students. Tableau is an interactive data visualization software.

**Course Schedule:** See "Course Schedule" document posted under "Syllabus & Schedule" in Blackboard menu. The Course Schedule is a quick guide to assignments, papers, final project and their due dates.

#### **Grading policy:**

The semester grade will be calculated as follows:

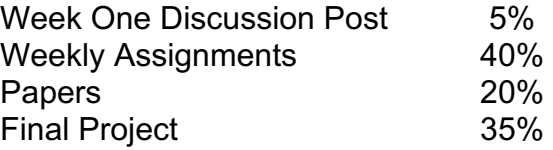

**PowerPoints & Recorded Lectures:** PowerPoints and Recorded Lectures will be assigned each week under Course Content and will become viewable on Sunday nights.

**Weekly Assignments:** You will be assigned weekly assignments this semester. These assignments will be assigned in the appropriate Weekly Content Folder under Course Content in the Blackboard menu.

**Papers:** You will be assigned several papers this semester. These papers will be assigned in the appropriate Weekly Content Folder under Course Content in the Blackboard menu.

**Final Project:** Your final project will be discussed during class and more information will be found in the appropriate weekly content folder in Blackboard.

**Grades:** Grades will be kept up-to-date in the Blackboard gradebook.

**Grading** will be in accordance with the college catalog as follows:

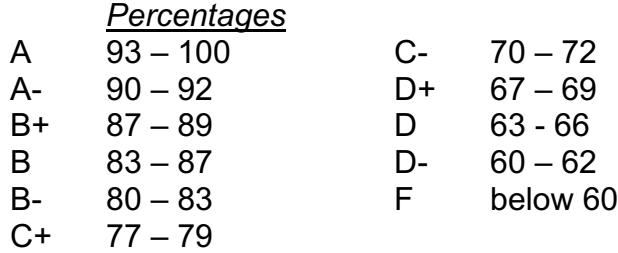

 $C = 73 - 76$ 

**Attendance:** You are expected to check blackboard, including MS Teams, **at least 3** times a week.

## **Online Policies - Netiquette**

If you were attending an on-ground class, I would make you aware of behavior expectations (cell phones are shut off, common courtesy toward your classmates, etc). Online courses can be a bit more tricky. There is a tendency to "hide" behind the computer and emails, and often, things get said in emails or discussion posts that you might otherwise not have said if you were face to face. So please, *THINK BEFORE YOU POST*. Ask yourself if what you are about to post or email is something you would say to me or a classmate in person; *if you wouldn't say it in person, then don't post/email it!* Remember, EVERYONE can see what you post on the Discussion Board! If you have something of a more personal nature to discuss with me, feel free to message me via Blackboard Messenger.

## *Please also note:*

**Some course content as presented in Blackboard Learn is not fully supported on mobile devices at this time. While mobile devices provide convenient access to check in and read information about your courses, they should not be used to perform work such as taking tests, completing assignments, or submitting assignments.**